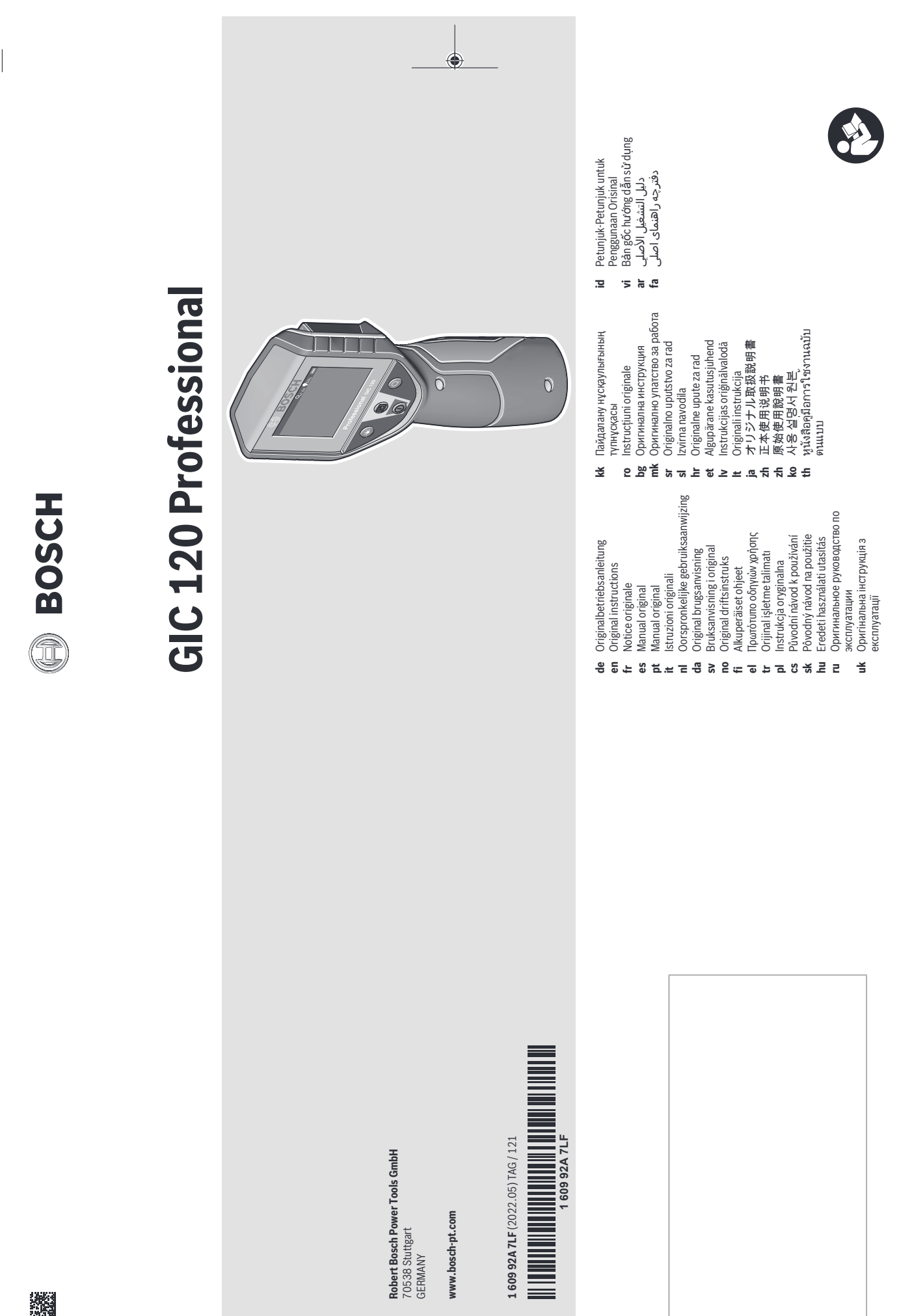

 $\bigcirc$ 

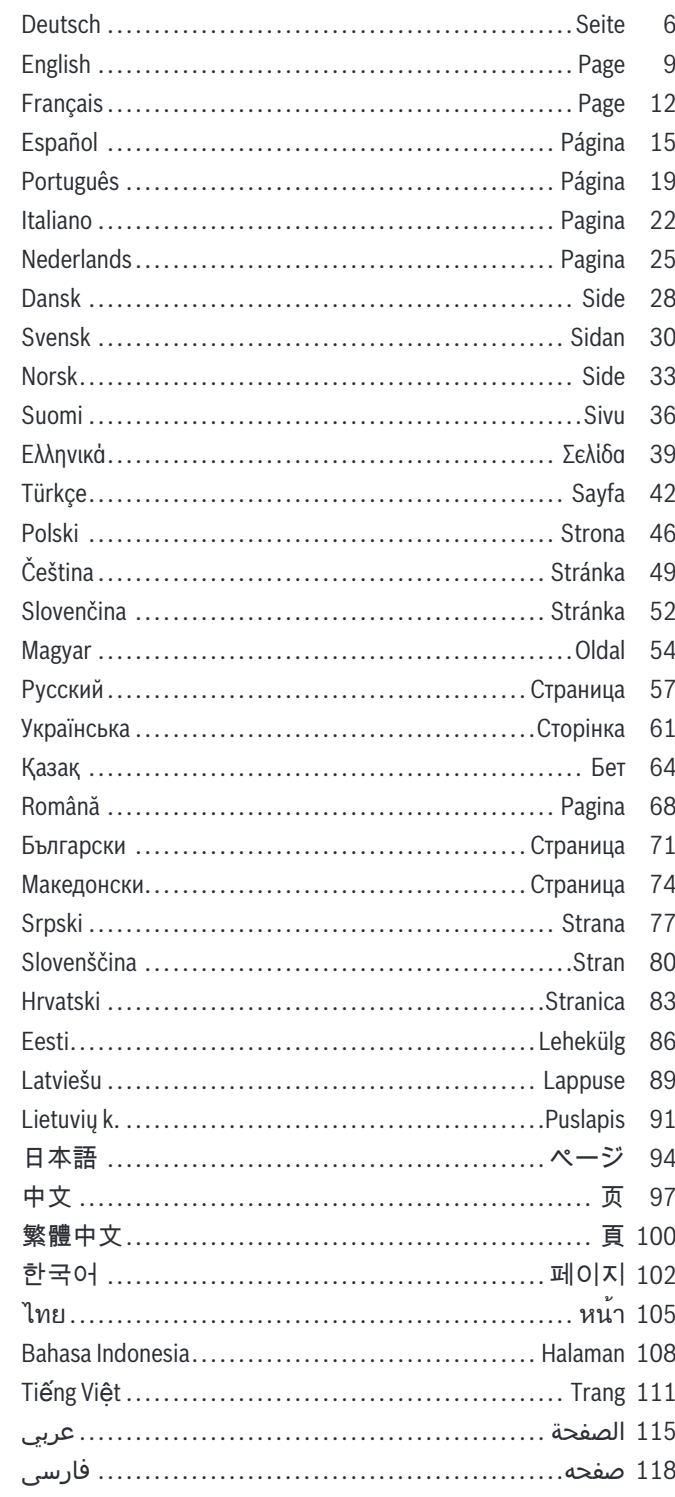

♦

 $2|$ 

⊕

⊕

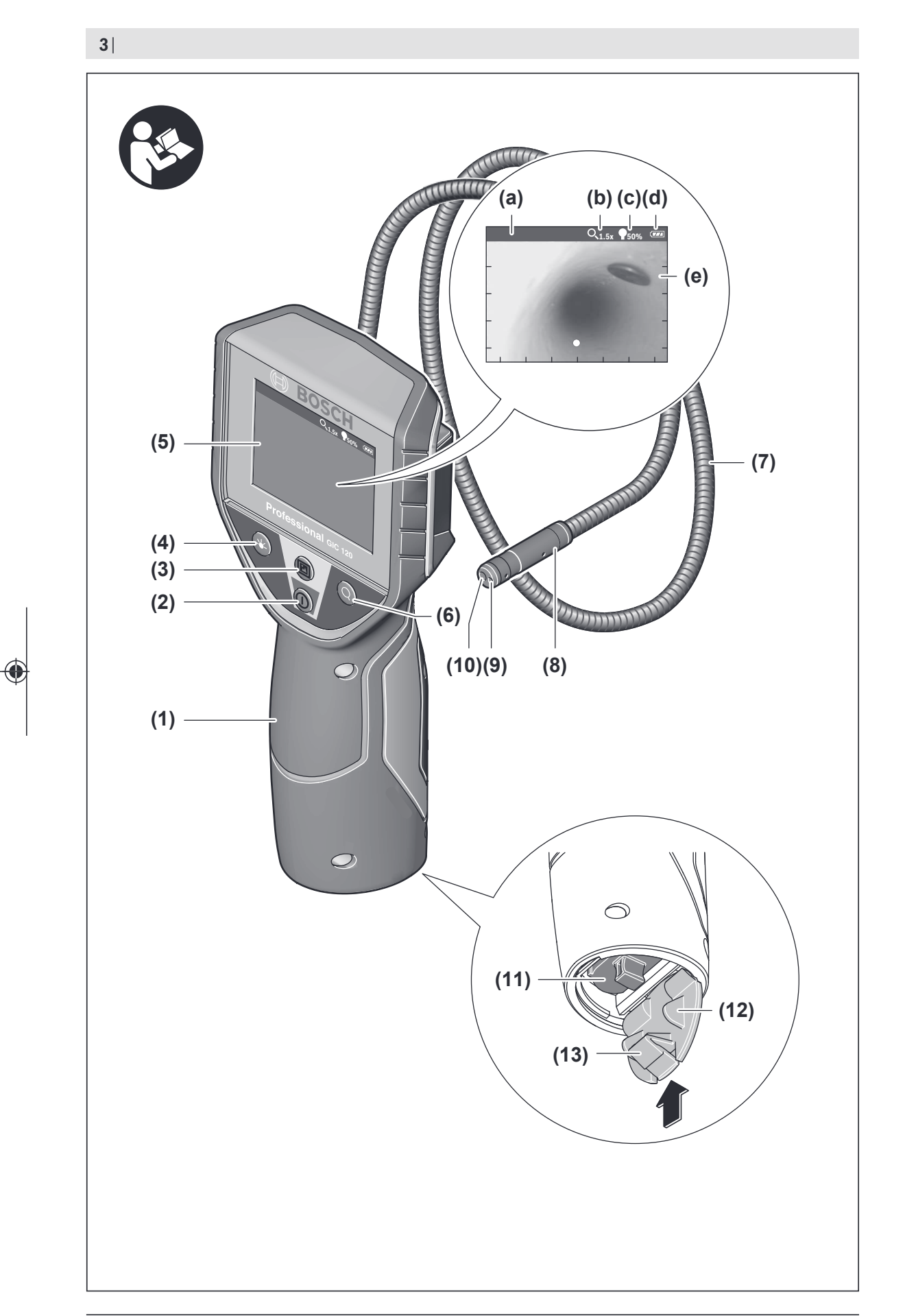

♦

1 609 92A 7LF | (21.04.2022) Bosch Power Tools

₩

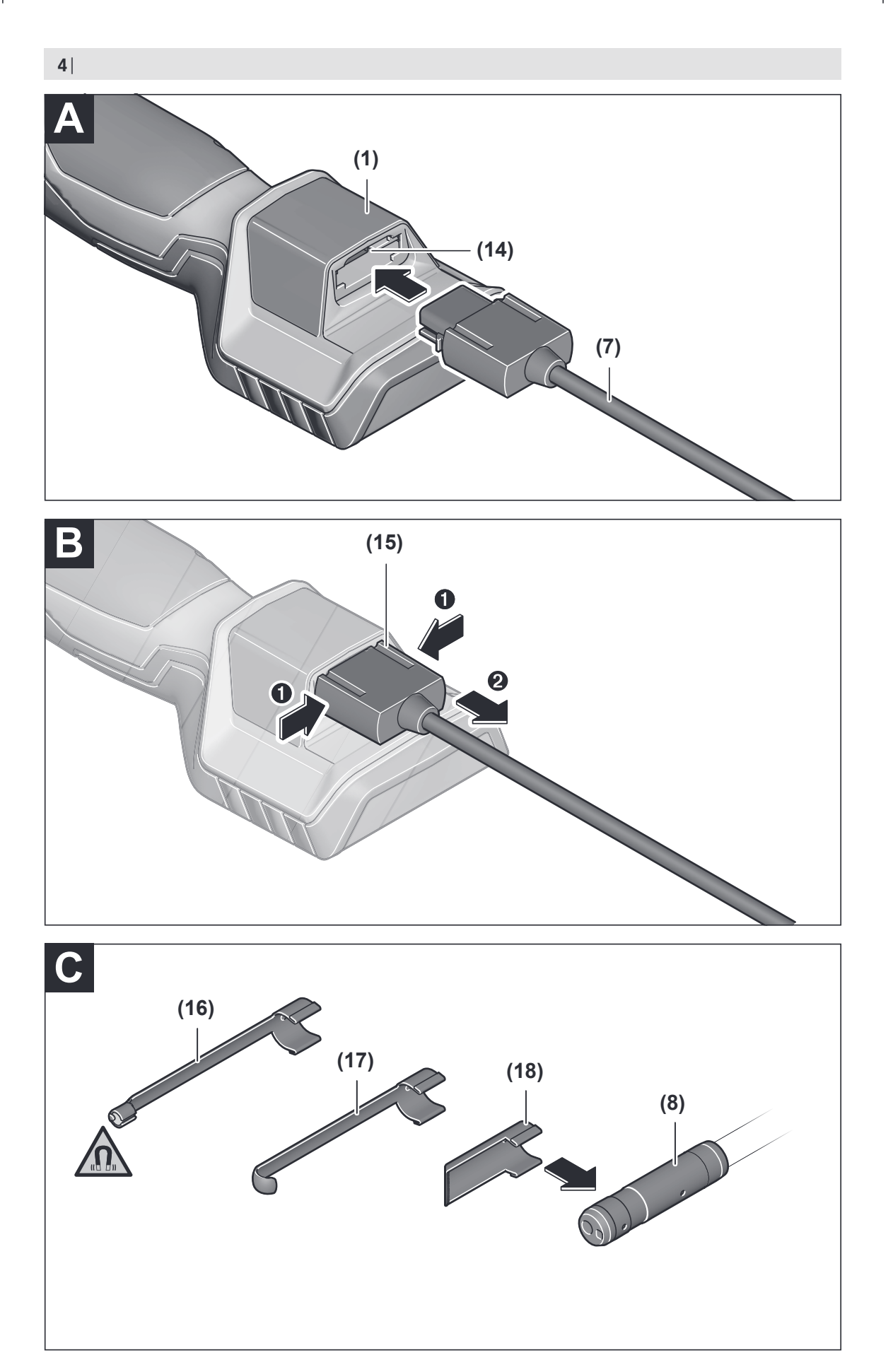

♦

♦

₩

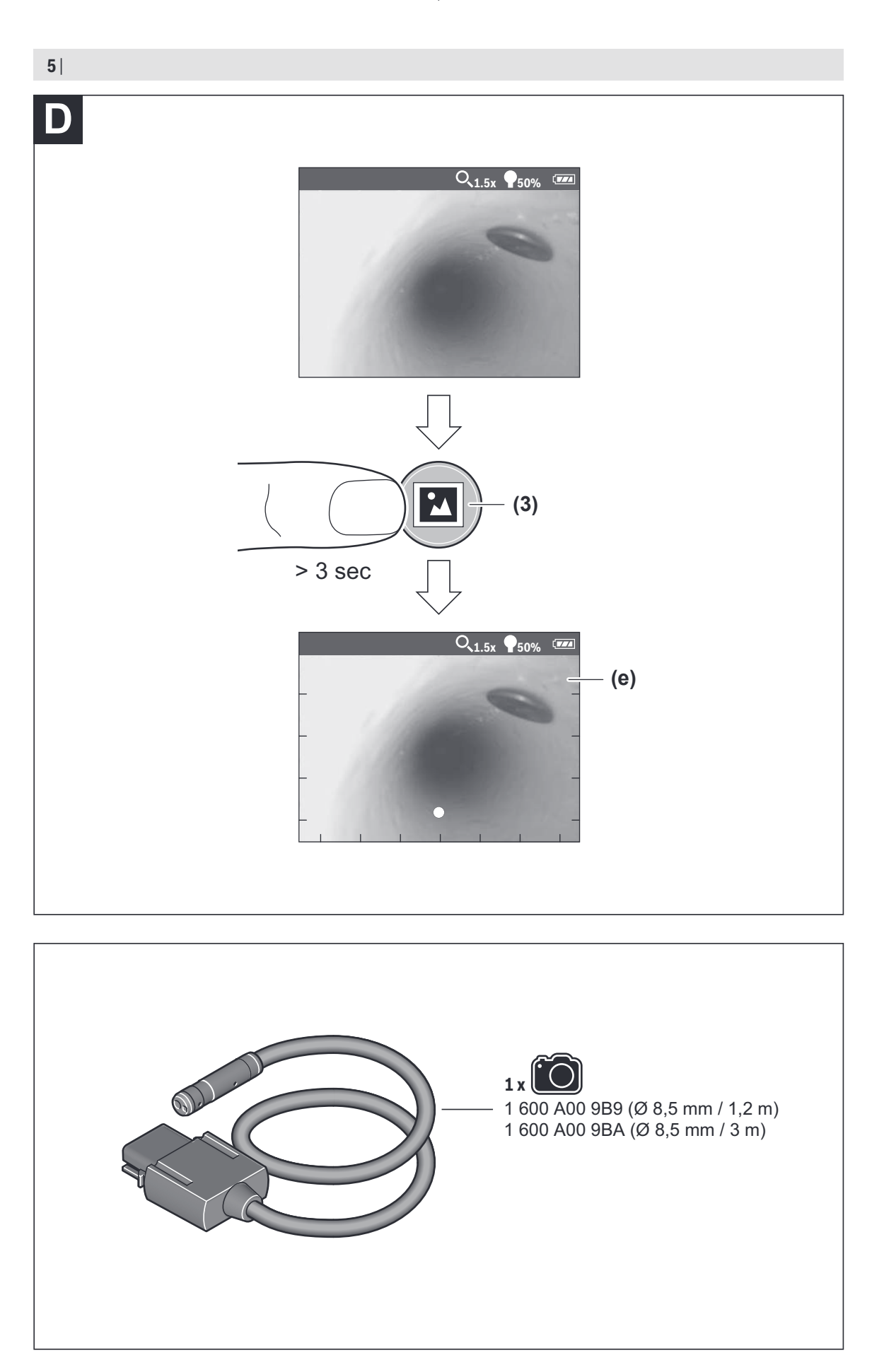

⊕

1 609 92A 7LF | (21.04.2022) Bosch Power Tools

企

 $\bigcirc$ 

**46** | Polski

# **Polski**

## **Wskazówki bezpieczeństwa**

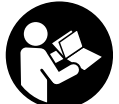

**Należy przeczytać wszystkie wskazówki i stosować się do nich. Jeżeli kamera inspekcyjna nie będzie stosowana zgodnie z niniejszymi wskazówkami, działanie wbudowa-**

**nych zabezpieczeń kamery inspekcyjnej może zostać zakłócone. PROSIMY ZACHOWAĆ I STARANNIE PRZECHO-WYWAĆ NINIEJSZE WSKAZÓWKI.**

- u **Naprawę kamery inspekcyjnej należy zlecać jedynie wykwalifikowanemu fachowcowi i wykonać ją przy użyciu oryginalnych części zamiennych.** Postępowanie takie gwarantuje, że bezpieczeństwo eksploatacji kamery inspekcyjnej zostanie zachowane.
- u **Nie należy stosować kamery inspekcyjnej w otoczeniu zagrożonym wybuchem, w którym znajdują się łatwopalne ciecze, gazy lub pyły.** W kamerze inspekcyjnej może dojść do utworzenia iskier, które mogą spowodować zapłon pyłów lub oparów.
- u **Jeżeli kamera inspekcyjna nie będzie używana przez dłuższy czas, należy wyjąć z niej baterie.** Baterie, które są przez dłuższy czas przechowywane, mogą ulec korozji i samorozładowaniu.
- ▶ Nie wolno kierować strumienia światła w stronę osób i **zwierząt, jak również wpatrywać się w strumień światła – nawet zachowując znaczną odległość.**
- **Przed przystąpieniem do eksploatacji kamery inspekcyjnej należy skontrolować przestrzeń w zasięgu pracy urządzenia. Żaden z elementów kamery inspekcyjnej nie może mieć kontaktu z przewodami elektrycznymi, ruchomymi częściami ani substancjami chemicznymi. Należy odłączyć od obwodu zasilania przewody elektryczne znajdujące się w zasięgu pracy urządzenia.** Działania te pomagają obniżyć ryzyko wybuchu, porażenia prądem elektrycznym i spowodowania szkód materialnych.
- ▶ Należy stosować odpowiednie środki ochrony osobi**stej, takie jak okulary ochronne, rękawice ochronne i maska przeciwpyłowa, jeżeli w pobliżu miejsca pracy występują substancje szkodliwe dla zdrowia.** W kanałach odpływowych i innych podobnych miejscach mogą występować substancje stałe, ciekłe lub gazowe o właściwościach toksycznych, zakaźnych, żrących lub w inny sposób niebezpiecznych dla zdrowia.
- u **W miejscach występowania substancji niebezpiecznych dla zdrowia należy szczególnie dbać o czystość. Podczas pracy nie wolno spożywać pokarmów ani napojów.** Należy unikać kontaktu z substancjami niebezpiecznymi dla zdrowia, a po pracy dokładnie umyć gorącą wodą z mydłem ręce i inne części ciała, które mogły mieć kontakt z substancjami niebezpiecznymi. Można w ten sposób zmniejszyć stopień zagrożenia dla zdrowia.

u **Podczas pracy z kamerą inspekcyjną nie wolno stać w wodzie.** Praca w wodzie stwarza ryzyko porażenia prądem elektrycznym.

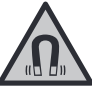

**Nie należy umieszczać akcesoriów magnetycznych w pobliżu implantów oraz innych urządzeń medycznych, np. rozrusznika serca lub pompy insulinowej.** Magnesy akcesoriów wytwarzają pole, które może zakłócić działanie implantów i urządzeń medycznych.

u **Akcesoria magnetyczne należy przechowywać z dala od magnetycznych nośników danych oraz urządzeń wrażliwych magnetycznie.** Pod wpływem działania magnesów akcesoriów może dojść do nieodwracalnej utraty danych.

# **Opis urządzenia i jego zastosowania**

Proszę zwrócić uwagę na rysunki zamieszczone na początku instrukcji obsługi.

#### **Użycie zgodne z przeznaczeniem**

Cyfrowa kamera inspekcyjna jest przeznaczona do badania trudno dostępnych lub zaciemnionych obszarów. Po zamontowaniu na głowicy kamery akcesoriów pomocniczych wchodzących w zakres dostawy kamera może być także używana do przemieszczania i usuwania drobnych i lekkich przedmiotów (np. śrubek).

Cyfrowej kamery inspekcyjnej nie wolno stosować do celów medycznych. Nie jest ona również przeznaczona do usuwania zanieczyszczeń z zapchanych rur ani do przeprowadzania kabli.

#### **Przedstawione graficznie komponenty**

Numeracja przedstawionych graficznie komponentów odnosi się do schematu kamery inspekcyjnej na stronach graficznych.

- **(1)** Urządzenie ręczne
- **(2)** Włącznik/wyłącznik
- (3) Przycisk trybu "Czerń-biel"
- **(4)** Przycisk oświetlenia / regulacji jasności
- **(5)** Wyświetlacz
- **(6)** Przycisk powiększenia
- **(7)** Przewód kamery
- **(8)** Głowica kamery
- **(9)** Oświetlenie w głowicy kamery
- **(10)** Soczewka kamery
- **(11)** Wyjmowana wnęka na baterie
- **(12)** Pokrywka wnęki na baterie
- **(13)** Blokada pokrywki wnęki na baterie
- **(14)** Przyłącze kamery
- **(15)** Blokada przewodu kamery
- **(16)** Magnes **(17)** Hak
	-

#### **(18)** Lusterko

#### **Wskazania (wybrane)**

- **(a)** Pasek stanu
- **(b)** Ustawione powiększenie
- **(c)** Włączone oświetlenie / ustawiona jasność
- **(d)** Stan naładowania baterii
- **(e) Compass View** z punktem referencyjnym

#### **Dane techniczne**

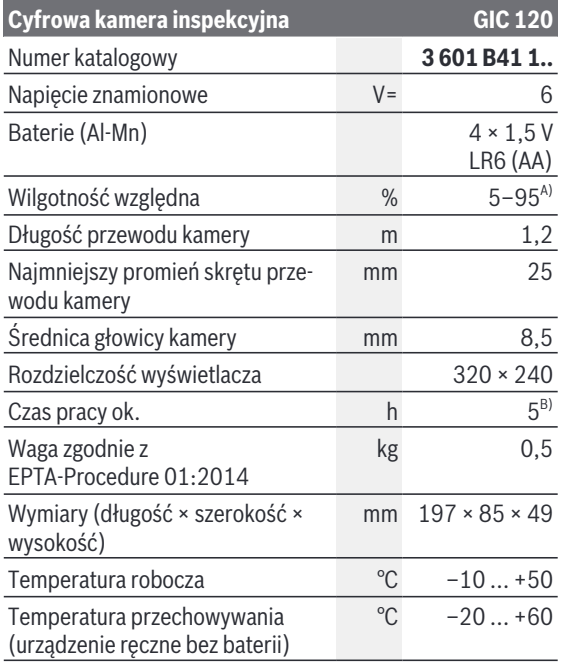

A) bez kondensacji

B) przy 50 % jasności oświetlenia w głowicy kamery

## **Montaż**

#### **Wkładanie/wymiana baterii**

Do zasilania kamery inspekcyjnej zaleca się używać baterii alkaliczno-manganowych.

Aby otworzyć pokrywkę wnęki na baterie **(12)**, należy nacisnąć blokadę **(13)** i odchylić pokrywkę wnęki na

baterie **(12)**. Wyjąć wnękę na baterie **(11)** i włożyć do niej baterie. Należy przy tym zwrócić uwagę na zachowanie prawidłowej biegunowości zgodnie ze schematem umieszczonym wewnątrz wnęki na baterie **(11)**. Wsunąć wnękę na baterie **(11)** do oporu i zamknąć pokrywkę wnęki na baterie **(12)**.

Przy niskim stanie naładowania baterii na wyświetlaczu pojawi się po raz pierwszy symbol **. 4.** Gdy symbol naładowania baterii jest pusty, baterie należy wymienić. Przeprowadzanie inspekcji przy użyciu kamery nie jest możliwe. Baterie należy zawsze wymieniać w komplecie. Należy stosować tylko baterie tego samego producenta i o jednakowej pojemności.

u **Jeżeli kamera inspekcyjna nie będzie używana przez dłuższy czas, należy wyjąć z niej baterie.** Baterie, które są przez dłuższy czas przechowywane, mogą ulec korozji i samorozładowaniu.

#### **Montaż przewodu kamery (zob. rys. A)**

Przed przystąpieniem do pracy należy podłączyć przewód kamery **(7)** do urządzenia ręcznego **(1)**. Włożyć wtyczkę przewodu kamery **(7)** w przyłącze kamery **(14)** aż do zablokowania.

#### **Demontaż przewodu kamery (zob. rys. B)**

Aby odłączyć przewód kamery **(7)**, należy ścisnąć palcami blokadę **(15)** i wyjąć wtyczkę z urządzenia ręcznego **(1)**.

#### **Montaż lusterka, magnesu lub haka (zob. rys. C)**

Lusterko **(18)**, magnes **(16)** i hak **(17)** to akcesoria pomocnicze, które można zamocować na głowicy kamery **(8)**. Jedno z trzech akcesoriów wsunąć aż do oporu w otwór znajdujący się na głowicy kamery **(8)**, tak jak to pokazano na rysunku.

**Wskazówka:** Magnes **(16)** i hak **(17)** służą wyłącznie do przemieszczania i usuwania luźno osadzonych, małych i lekkich przedmiotów. Zbyt duże obciążenie może doprowadzić do uszkodzenia kamery inspekcyjnej lub akcesoriów pomocniczych.

## **Praca**

- u **Urządzenie ręczne (1)i baterie należy chronić przed wilgocią i bezpośrednim nasłonecznieniem.** Właściwie podłączony przewód kamery i głowica kamery są wodoszczelne. Urządzenie ręczne i baterie nie posiadają jednak zabezpieczenia przed wodą. W razie kontaktu z wodą istnieje ryzyko porażenia prądem elektrycznym lub uszkodzenia urządzenia.
- ▶ Nie należy używać kamery inspekcyjnej w przypadku **zaparowania soczewki w głowicy kamery (8). Kamerę inspekcyjną należy włączyć dopiero wtedy, gdy wilgoć odparuje.** W przeciwnym razie może dojść do uszkodzenia kamery inspekcyjnej.
- u **Włączone oświetlenie (9) może nagrzać się podczas pracy do wysokich temperatur.** Nie dotykać oświetlenia, aby zapobiec oparzeniom.
- ► Kamerę inspekcyjną należy chronić przed ekstremal**nie wysokimi lub niskimi temperaturami, a także przed wahaniami temperatury.** Nie należy ich na przykład pozostawiać przez dłuższy czas w samochodzie. W sytuacjach, w których kamera inspekcyjna narażona była na większe wahaniom temperatury, należy przed przystąpieniem do jej użytkowania odczekać, aż powróci ona do normalnej temperatury.

#### **48** | Polski

#### **Uruchamianie**

#### **Włączanie/wyłączanie**

Aby **włączyć** kamerę inspekcyjną, należy nacisnąć włącznik/ wyłącznik **(2)**. Na wyświetlaczu **(5)** pokazuje się przez krótki czas ekran startowy.

**Wskazówka:** W razie włączenia kamery inspekcyjnej bez podłączonego przewodu kamery, na wyświetlaczu pojawia się komunikat błędu.

Aby **wyłączyć** kamerę inspekcyjną, należy ponownie nacisnąć włącznik/wyłącznik **(2)**.

Jeżeli przez ok. 20 min nie zostanie naciśnięty żaden przycisk kamery inspekcyjnej, kamera wyłączy się automatycznie w celu oszczędzania energii baterii.

#### **Regulacja oświetlenia w głowicy kamery**

Aby rozjaśnić obraz kamery, należy włączyć oświetlenie **(9)** w głowicy kamery i wyregulować jasność.

Jasność można ustawić w 4 stopniach (0 %, 25 %, 50 %, 100 %).

Aby włączyć oświetlenie kamery **(9)** oraz zwiększyć jasność, należy nacisnąć przycisk oświetlenia / regulacji jasności **(4)** tyle razy, aż zostanie ustawiona żądana jasność.

u **Nie wolno patrzeć bezpośrednio na oświetlenie (9) ani kierować strumienia światła na inne osoby.** Strumień światła może spowodować oślepienie.

Aby zmniejszyć jasność i wyłączyć oświetlenie kamery **(9)**, należy nacisnąć przycisk oświetlenia / regulacji jasności **(4)** tyle razy, aż zostanie ustawiona żądana jasność lub oświetlenie się wyłączy.

#### **Powiększenie obrazu na wyświetlaczu (zoom)**

Naciskając krótko przycisk powiększenia **(6)**, można powiększyć obraz na wyświetlaczu o 1,5 raza lub 2 razy.

#### **Przycisk trybu "Czerń-biel"**

Naciskając krótko przycisk trybu "Czerń-biel" **(3)**, można przełączyć wyświetlacz z trybu "Kolor" na tryb "Czerń-biel". Obraz czarno-biały zapewnia lepszy kontrast.

#### **Compass View z punktem referencyjnym (Up-Indicator) (zob. rys. D)**

Naciskając dłużej przycisk trybu "Czerń-biel" **(3)** można przejść do trybu **Compass View (e)**. Żółty punkt referencyjny (**Up-Indicator**) wskazuje, gdzie na obrazie fizycznie znajduje się "góra".

**Wskazówka:** Występuje ograniczenie funkcji przy zamontowanym lusterku **(18)** i/lub pionowego ułożenia przewodu kamery **(7)**

#### **Pasek stanu**

Pasek stanu **(a)** wyświetlany jest na wyświetlaczu przez ok. 2 s po każdym nienaciśnięciu przycisku. Wskazuje on:

- ustawione powiększenie **(b)**
- ustawioną jasność **(c)**
- stan naładowania baterii **(d)**

#### **Wskazówki dotyczące pracy**

Przed przystąpieniem do pracy należy skontrolować otoczenie, które ma być zbadane za pomocą kamery inspekcyjnej, zwracając przy tym szczególną uwagę na przeszkody i niebezpieczne miejsca.

Zagiąć przewód kamery **(7)** w taki sposób, aby głowicę kamery można było łatwo wprowadzić w badane otoczenie. Ostrożnie wprowadzić przewód kamery.

Wyregulować jasność oświetlenia kamery **(9)**, aby uzyskać wyraźny obraz. W przypadku przedmiotów silnie odbijających światło można na przykład zmniejszyć jasność, aby uzyskać lepszy obraz.

Jeżeli badane przedmioty są niewyraźnie widoczne, należy zmniejszyć lub zwiększyć odległość pomiędzy głowicą kamery **(8)** i przedmiotem.

## **Konserwacja i serwis**

#### **Konserwacja i czyszczenie**

Nie wolno zanurzać urządzenia ręcznego **(1)** w wodzie ani innych cieczach.

Kamerę inspekcyjną należy zawsze utrzymywać w czystości. Po pracy w obszarach, w których występują substancje niebezpieczne dla zdrowia należy szczególnie dokładnie oczyścić kamerę inspekcyjną oraz wszystkie akcesoria pomocnicze.

Zanieczyszczenia należy usuwać za pomocą wilgotnej, miękkiej ściereczki. Nie stosować żadnych środków czyszczących ani rozpuszczalników.

W szczególności należy regularnie czyścić soczewkę kamery **(10)**, starannie usuwając kłaczki kurzu.

### **Obsługa klienta oraz doradztwo dotyczące użytkowania**

Ze wszystkimi pytaniami, dotyczącymi naprawy i konserwacji nabytego produktu oraz dostępu do części zamiennych, prosimy zwracać się do punktów obsługi klienta. Rysunki techniczne oraz informacje o częściach zamiennych można znaleźć pod adresem: **www.bosch-pt.com**

Nasz zespół doradztwa dotyczącego użytkowania odpowie na wszystkie pytania związane z produktami firmy Bosch oraz ich osprzętem.

Przy wszystkich zgłoszeniach oraz zamówieniach części zamiennych konieczne jest podanie 10‑cyfrowego numeru katalogowego, znajdującego się na tabliczce znamionowej produktu.

#### **Polska**

Robert Bosch Sp. z o.o. Serwis Elektronarzędzi Ul. Jutrzenki 102/104 02-230 Warszawa Na www.serwisbosch.com znajdą Państwo wszystkie szczegóły dotyczące usług serwisowych online. Tel.: 22 7154450 Faks: 22 7154440

#### E-Mail: bsc@pl.bosch.com www.bosch-pt.pl

**Pozostałe adresy serwisów znajdują się na stronie:** www.bosch-pt.com/serviceaddresses

#### **Utylizacja odpadów**

Kamerę inspekcyjną, osprzęt i opakowanie należy doprowadzić do ponownego przetworzenia zgodnie z przepisami ochrony środowiska.

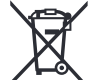

Nie wolno wyrzucać kamer inspekcyjnych ani baterii razem z odpadami z gospodarstwa domowego!

#### **Tylko dla krajów UE:**

Zgodnie z europejską dyrektywą 2012/19/UE niezdatne do użytku kamery inspekcyjne, a zgodnie z europejską dyrektywą 2006/66/WE uszkodzone lub zużyte akumulatory/baterie, należy zbierać osobno i doprowadzić do ponownego przetworzenia zgodnie z przepisami ochrony środowiska.

W przypadku nieprawidłowej utylizacji zużyty sprzęt elektryczny i elektroniczny może mieć szkodliwe skutki dla środowiska i zdrowia ludzkiego, wynikające z potencjalnej obecności substancji niebezpiecznych.

# **Čeština**

# **Bezpečnostní upozornění**

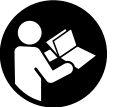

**Přečtěte si a dodržujte veškeré pokyny. Pokud se kontrolní kamera nepoužívá podle těchto pokynů, může to negativně ovlivnit ochranná opatření, která jsou integrovaná v kontrolní kameře. TYTO POKYNY DOBŘE**

**USCHOVEJTE.**

- u **Kontrolní kameru svěřujte do opravy pouze kvalifikovaným odborným pracovníkům, kteří mají k dispozici originální náhradní díly.** Tím bude zajištěno, že zůstane zachovaná bezpečnost kontrolní kamery.
- u **Nepracujte s kontrolní kamerou v prostředí s nebezpečím výbuchu, kde se nacházejí hořlavé kapaliny, plyny nebo hořlavý prach.** V kontrolní kameře mohou vznikat jiskry, které mohou způsobit vznícení prachu nebo výparů.
- u **Když kontrolní kameru delší dobu nepoužíváte, vyjměte z ní baterie.** Při delším skladování mohou baterie zkorodovat a samy se vybít.
- u **Paprsek laseru nesměrujte na osoby nebo zvířata a do paprsku laseru se nedívejte ani z větší vzdálenosti.**
- u **Před použitím kontrolní kamery zkontrolujte pracovní prostor. Žádná část kontrolní kamery se nesmí dostat do kontaktu s elektrickým vedením, pohyblivými díly nebo chemickými látkami. Přerušte elektrický obvod elektrických kabelů, které vedou v pracovním**

**prostoru.** Tato opatření snižují riziko výbuchu, úrazu elektrickým proudem a věcných škod.

- u **Pokud se v pracovním prostoru nacházejí zdraví škodlivé látky, noste přiměřené osobní ochranné pomůcky, jako ochranné brýle, ochranné rukavice nebo respirátor.** Odpadní kanály nebo podobné prostory mohou obsahovat pevné, kapalné nebo plynné látky, které jsou jedovaté, infekční, žíravé nebo jiným způsobem zdraví škodlivé.
- ► Když pracujete v takových prostorech se zdraví **škodlivými látkami, dbejte mimořádně na čistotu. Při práci nejezte.** Zabraňte kontaktu se zdraví škodlivými látkami a po práci si horkou vodou a mýdlem umyjte ruce a ostatní části těla, které s nimi mohly přijít do kontaktu. Snížíte tím nebezpečí ohrožení zdraví.
- u **Když používáte kontrolní kameru, nestůjte ve vodě.** Při práci ve vodě hrozí nebezpečí úrazu elektrickým proudem.

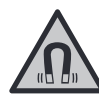

**Nedávejte magnetické příslušenství do blízkosti implantátů a jiných lékařských přístrojů, např. kardiostimulátoru nebo inzulinové pumpy.** Magnety příslušenství vytvářejí pole, které může negativně ovlivnit funkci implantátů nebo lékařských přístrojů.

u **Nedávejte magnetické příslušenství do blízkosti magnetických datových nosičů a magneticky citlivých zařízení.** Působením magnetů příslušenství může dojít k nevratným ztrátám dat.

# **Popis výrobku a výkonu**

Řiďte se obrázky v přední části návodu k obsluze.

## **Použití v souladu s určeným účelem**

Digitální kontrolní kamera je vhodná pro kontrolu špatně přístupných nebo tmavých prostorů. Po montáži dodaných pomůcek na hlavu kamery je vhodná také pro pohybování drobnými a lehkými předměty (např. malými šrouby) a jejich odstraňování.

Digitální kontrolní kamera se nesmí používat k lékařským účelům. Rovněž není vhodná pro odstraňování ucpání trubek nebo pro vtahování kabelů.

## **Zobrazené součásti**

Číslování zobrazených součástí se vztahuje k vyobrazení kontrolní kamery na stránkách s obrázky.

- **(1)** Ruční přístroj
- **(2)** Tlačítko zapnutí/vypnutí
- **(3)** Černobílé tlačítko
- **(4)** Tlačítko osvětlení/jasu
- **(5)** Displej
- **(6)** Tlačítko zvětšení
- **(7)** Kabel kamery
- **(8)** Hlava kamery
- **(9)** Světlo v hlavě kamery

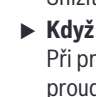